## **Explain Some Python Code**

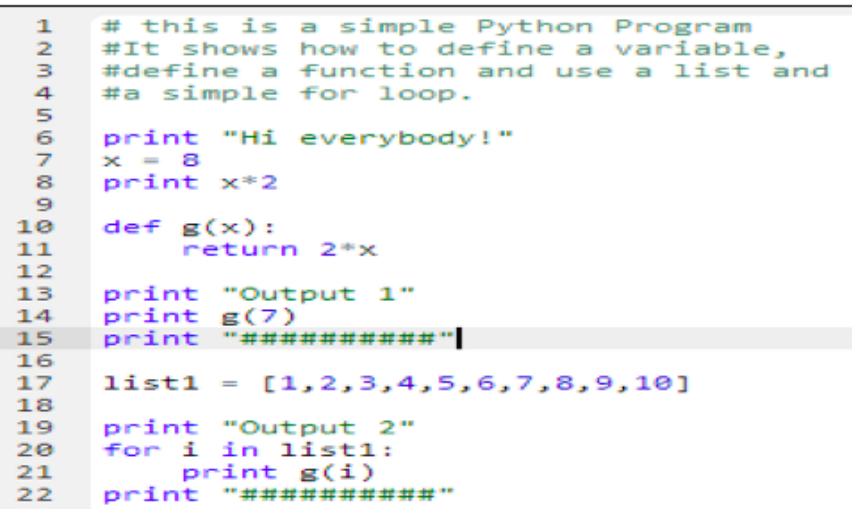

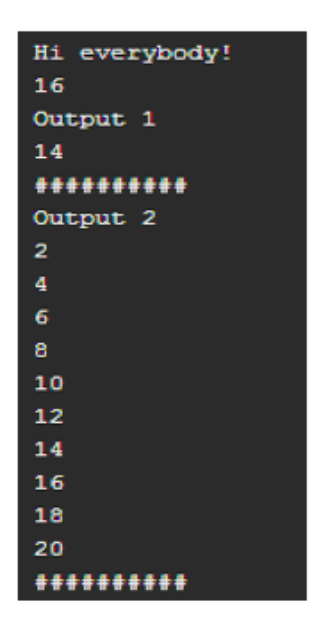

- 1. Retype, compile and execute the code using the Python compiler.
- 2. As part of your analysis, answer the following questions:
	- What is the purpose of the quotation marks used in print statements?
	- $\bullet$  Is x = 8 the same as  $8 = x$ ?
	- Does the indentation matter?
	- How does the 'for' loop work?
- 3. Next, make some changes to the code based on your analysis, then recompile and execute the code again. For example try  $8 = x$  instead of  $x = 8$  or change the  $x = 8$  to  $x = 3$ , etc. Did your changes to the code work the way you expected they would, based on your prior analysis and experience? Explain.